# **Wikiprint Book**

**Title: Trac Logging**

**Subject: YAM - Yet Another Mailer - TracLogging**

**Version: 3**

**Date: 22.12.2014 12:24:40**

## **Table of Contents**

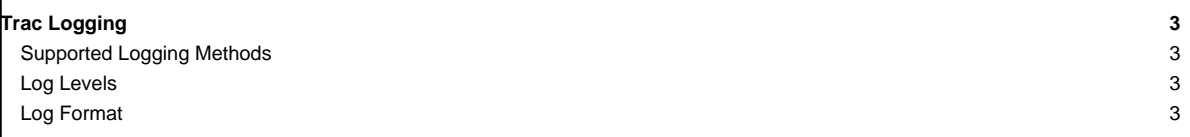

## **Trac Logging**

Trac supports logging of system messages using the standard [?logging module](http://docs.python.org/lib/module-logging.html) that comes with Python.

Logging is configured in the [logging] section in [trac.ini.](http://yam.ch/wiki/TracIni#logging-section)

## **Supported Logging Methods**

The log method is set using the  $log_{10}$  type option in [trac.ini](http://yam.ch/wiki/TracIni#logging-section), which takes any of the following values:

#### **none**

Suppress all log messages.

#### **file**

Log messages to a file, specified with the log\_file option in [trac.ini.](http://yam.ch/wiki/TracIni#logging-section)

#### **stderr**

Output all log entries to console [\(tracd](http://yam.ch/wiki/TracStandalone) only).

### **syslog**

(UNIX) Send all log messages to the local syslogd via named pipe /dev/log. By default, syslog will write them to the file /var/log/messages.

#### **eventlog**

(Windows) Use the system's NT Event Log for Trac logging.

#### **Log Levels**

The verbosity level of logged messages can be set using the log\_level option in [trac.ini.](http://yam.ch/wiki/TracIni#logging-section) The log level defines the minimum level of urgency required for a message to be logged, and those levels are:

#### **CRITICAL**

Log only the most critical (typically fatal) errors.

#### **ERROR**

Log failures, bugs and errors.

#### **WARN**

Log warnings, non-interrupting events.

## **INFO**

Diagnostic information, log information about all processing.

#### **DEBUG**

Trace messages, profiling, etc.

Note that starting with Trac 0.11.5 you can in addition enable logging of SQL statements, at debug level. This is turned off by default, as it's very verbose  $(self [trace] \text{ debug\_sq1} = yes \text{ in } \text{Trachi} \text{ to activate}).$ 

### **Log Format**

Starting with Trac 0.10.4 (see [?#2844\)](http://trac.edgewall.org/intertrac/%232844), it is possible to set the output format for log entries. This can be done through the log\_format option in [trac.ini](http://yam.ch/wiki/TracIni#logging-section). The format is a string which can contain any of the [?Python logging Formatter variables](http://docs.python.org/lib/node422.html). Additonally, the following Trac-specific variables can be used:

#### **\$(basename)s**

The last path component of the current environment.

### **\$(path)s**

The absolute path for the current environment.

#### **\$(project)s**

The originating project's name.

Note that variables are identified using a dollar sign  $(s(\ldots,s))$  instead of percent sign  $(s(\ldots,s))$ .

The default format is:

log format = Trac[\$(module)s] \$(levelname)s: \$(message)s

In a multi-project environment where all logs are sent to the same place (e.g. syslog), it makes sense to add the project name. In this example we use basename since that can generally be used to identify a project:

 $\verb|log_format = Trace[\$(basename) s: $(model)s] \$(levelname) s: $(message)s$$ 

See also: Traclni, [TracGuide,](http://yam.ch/wiki/TracGuide) [TracEnvironment](http://yam.ch/wiki/TracEnvironment)